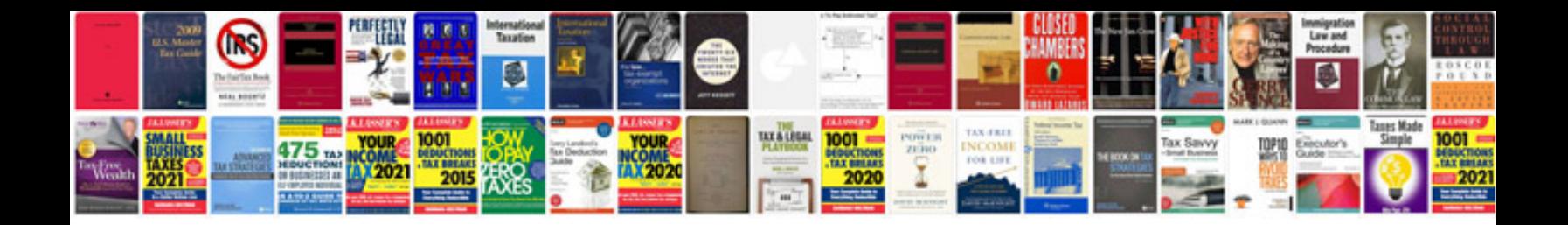

**How to save file in format in word**

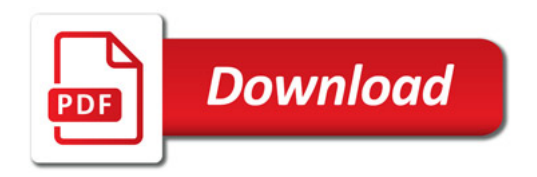

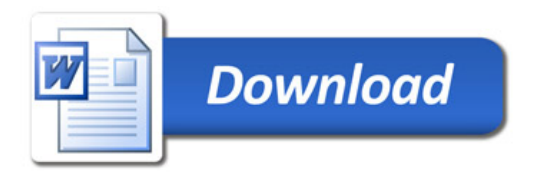